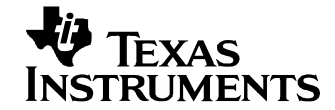

#### **Photos**  $\mathbf 1$

The photos below show the PMP10801 REV B demo board. This circuit was built using a PMP10801PCB Rev A.

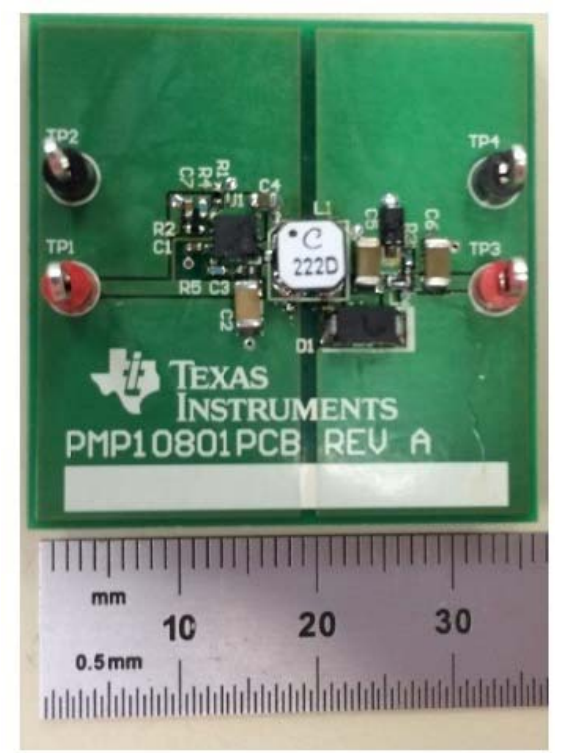

#### **Efficiency**  $\boldsymbol{2}$

The efficiency data is shown in the tables and graph below.

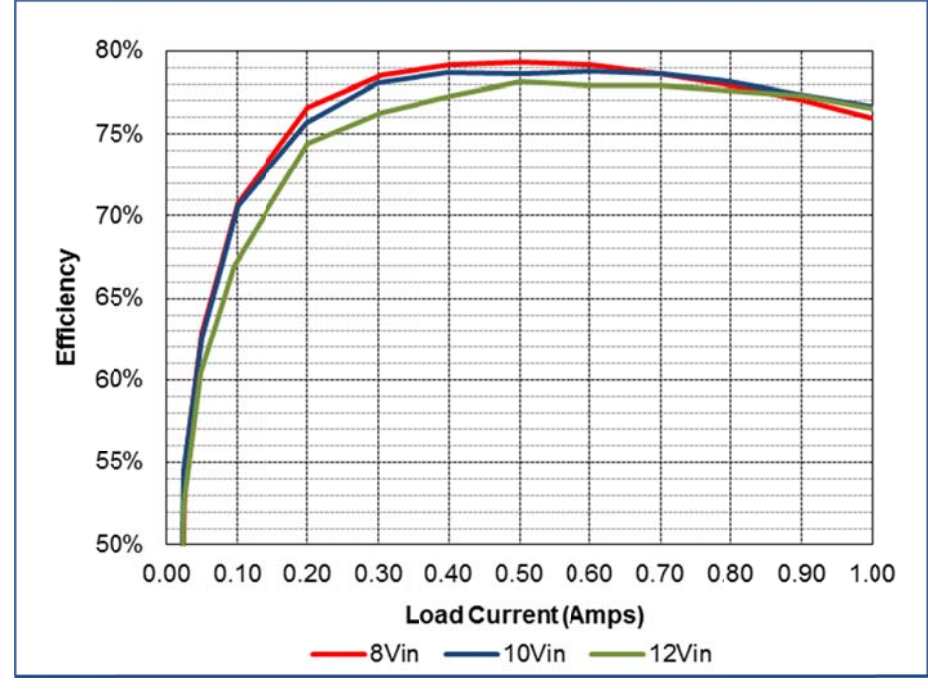

## 12/10/2014 PMP10801 REV B Test Results

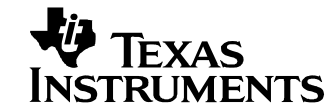

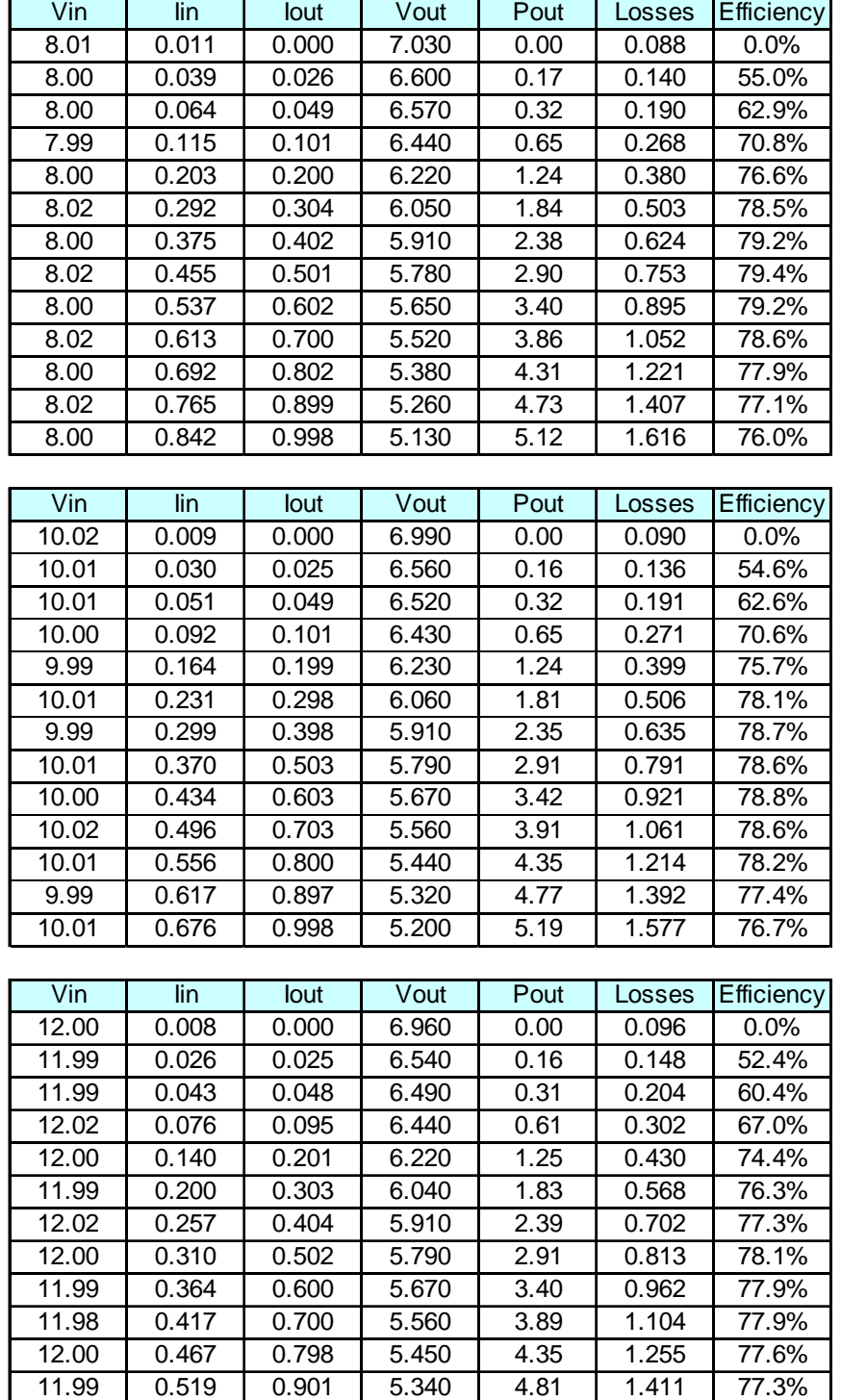

12.02 0.569 1.001 5.230 5.24 1.604 76.5%

## 12/10/2014 PMP10801 REV B Test Results

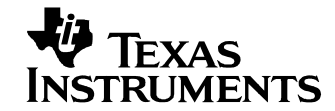

#### **Regulation**  $\mathbf{3}$

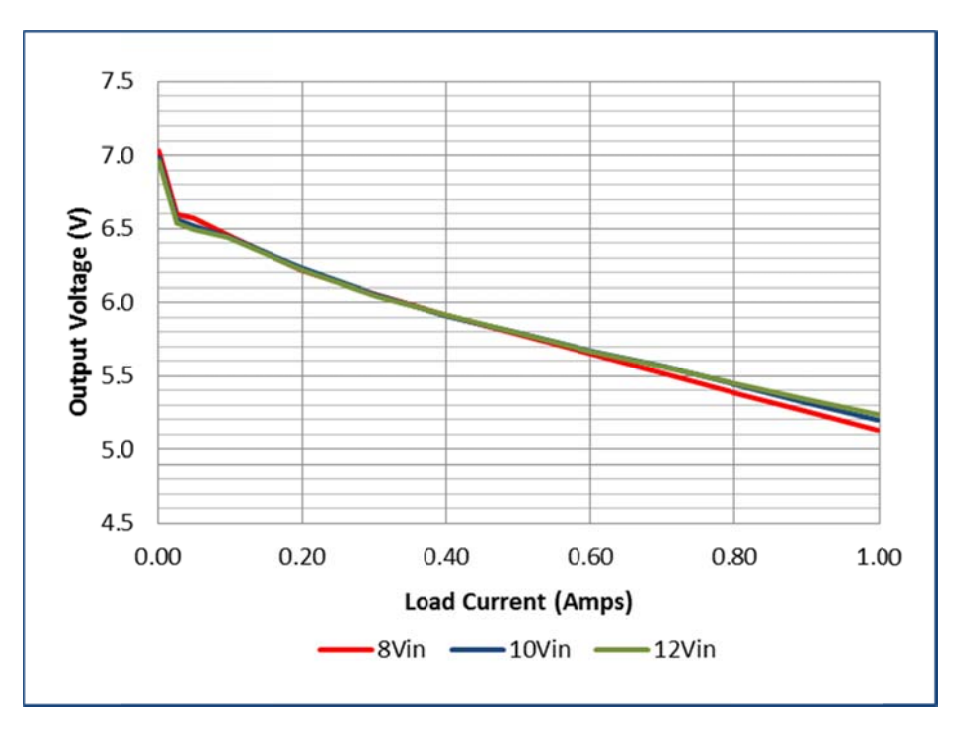

#### **Thermal Images**  $\overline{\mathbf{4}}$

The thermal images below show the top and bottom of the board with  $\text{Vir} = 12 \text{V}$ , 1A load, and no forced airflow. The ambient temperature was 25°C.

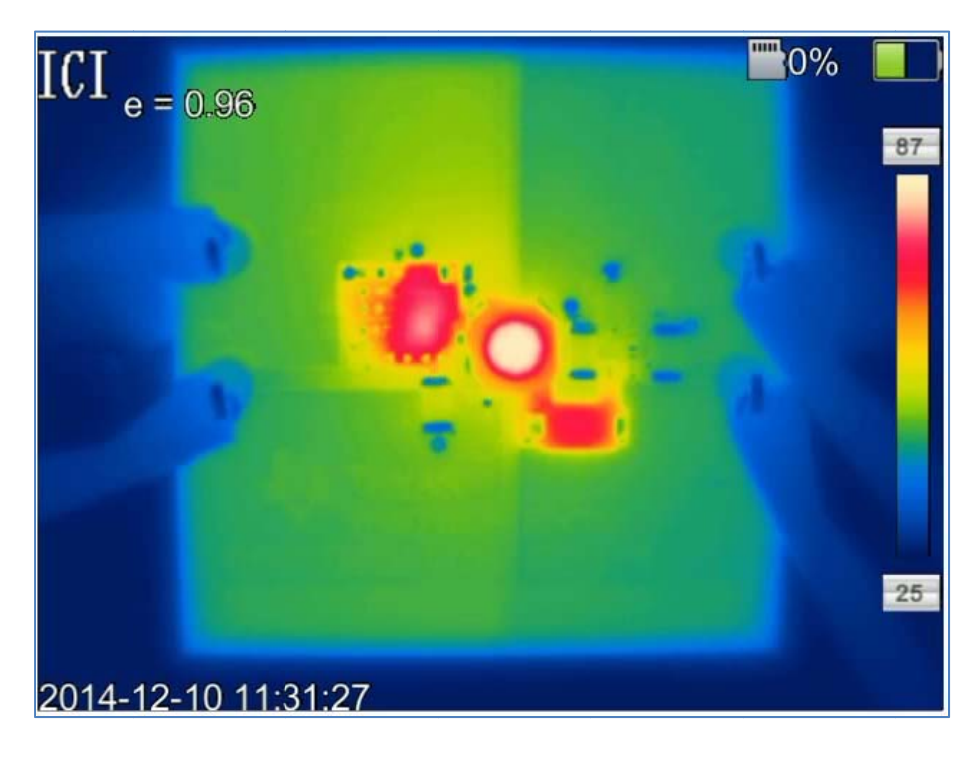

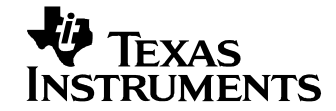

# **5 Startup**

The output voltage at startup is shown in the images below. [Top Image = no load, Bottom Image = 1A load.]

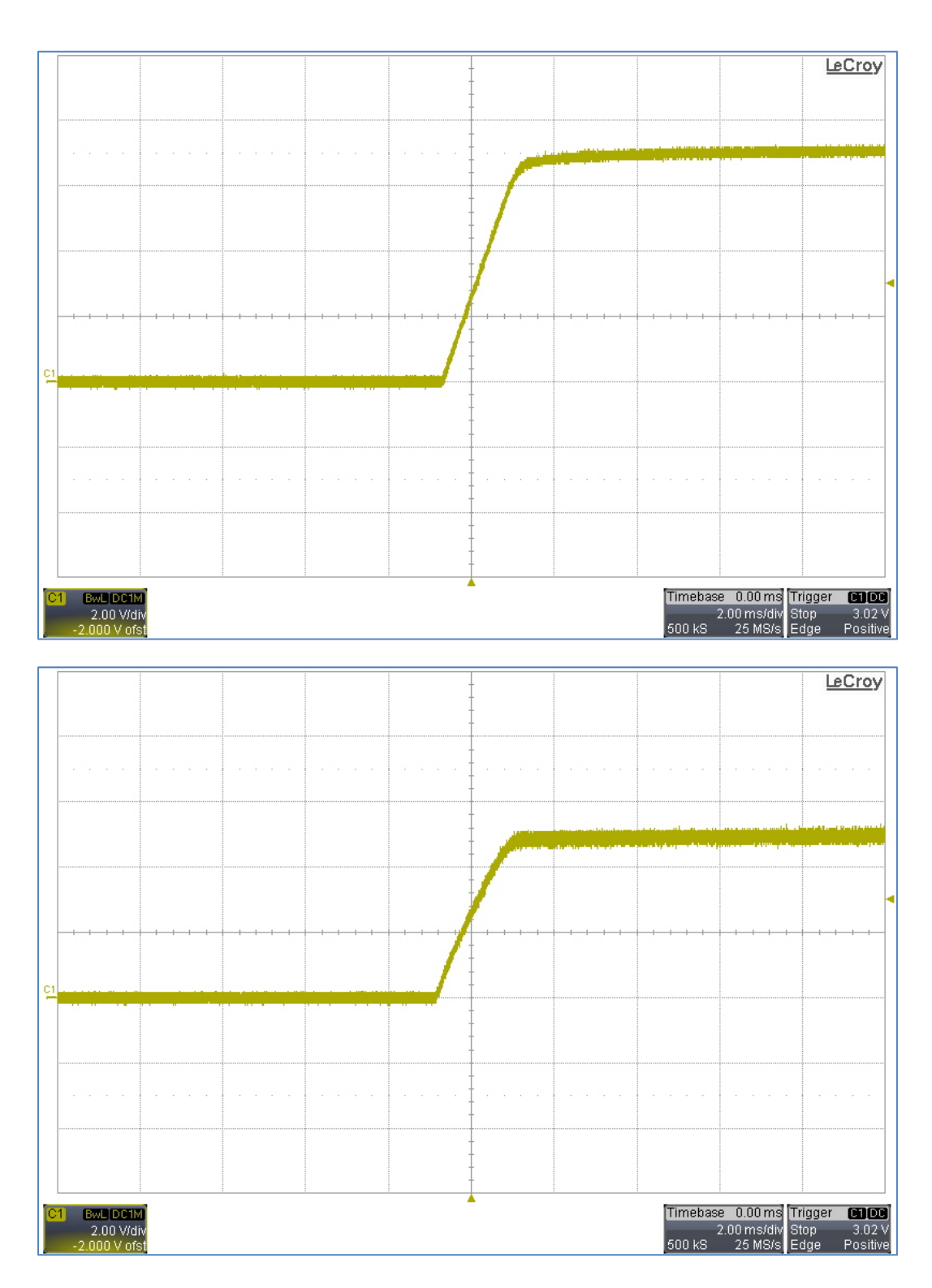

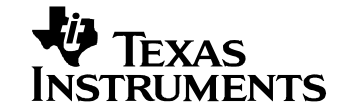

# **6 Output Ripple Voltage**

The output ripple voltage during full load operation (1A load) is shown in the image below, Vin = 12V.

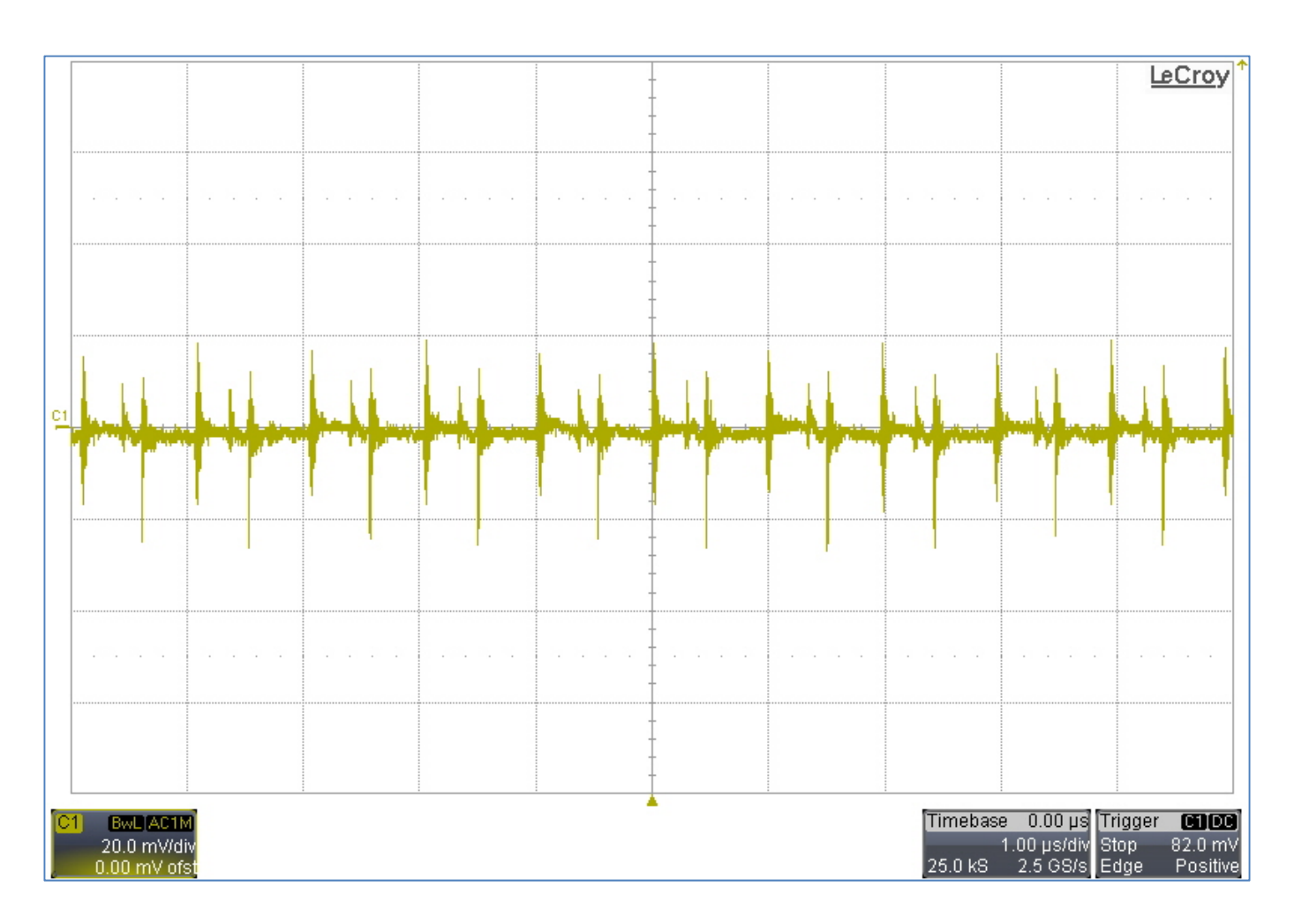

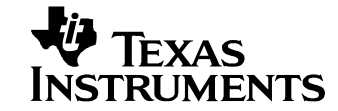

## **7 Loop Response**

The images below show the loop response of the converter, Vin = 12V. [Plot  $1 =$  no load, Plot  $2 = 1$ A load]

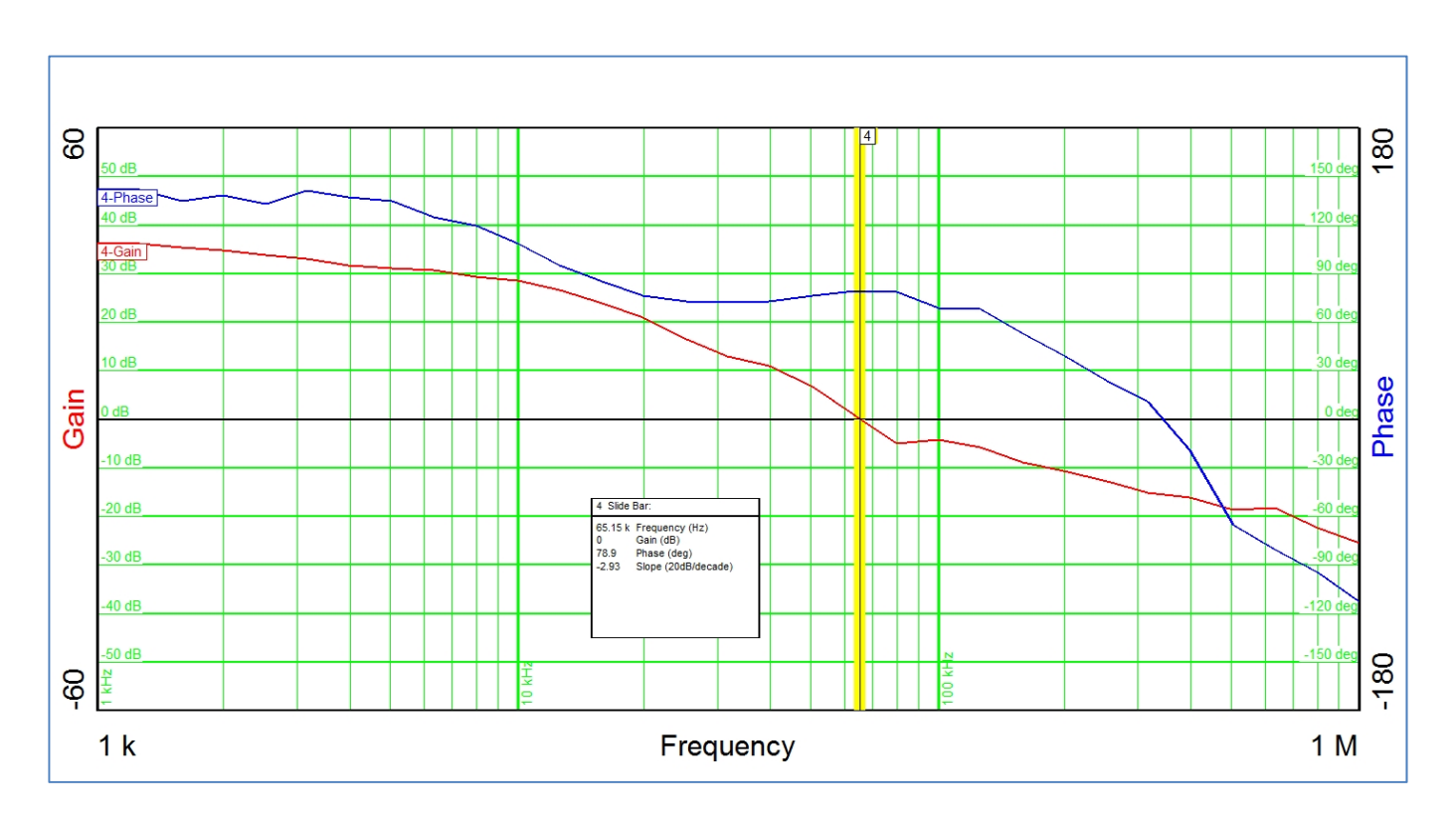

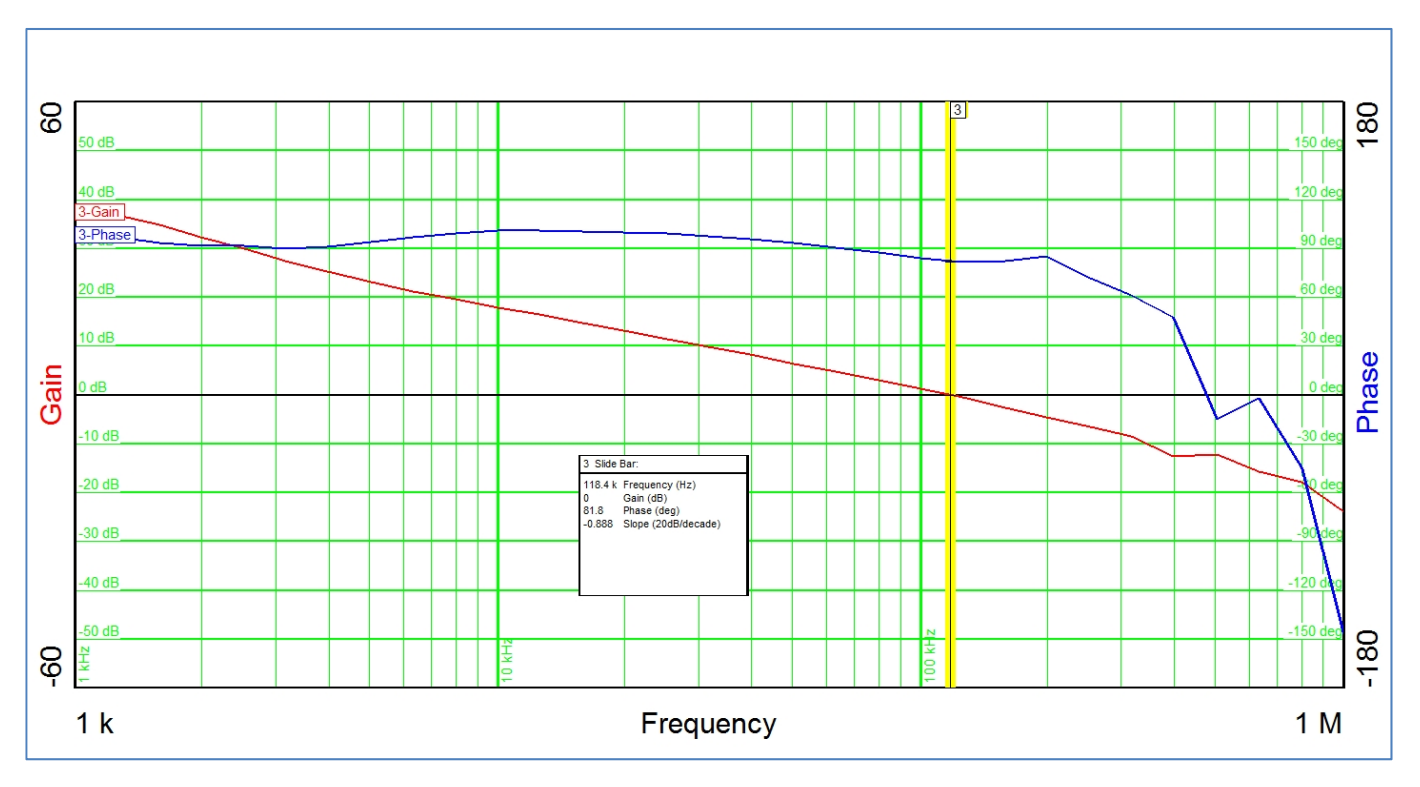

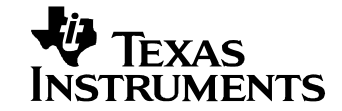

## **8 Load Transients**

The image below shows the response to a 0A to 1A load transient. [Channel  $1 = Vout$ , Channel  $2 = Iout$ ]

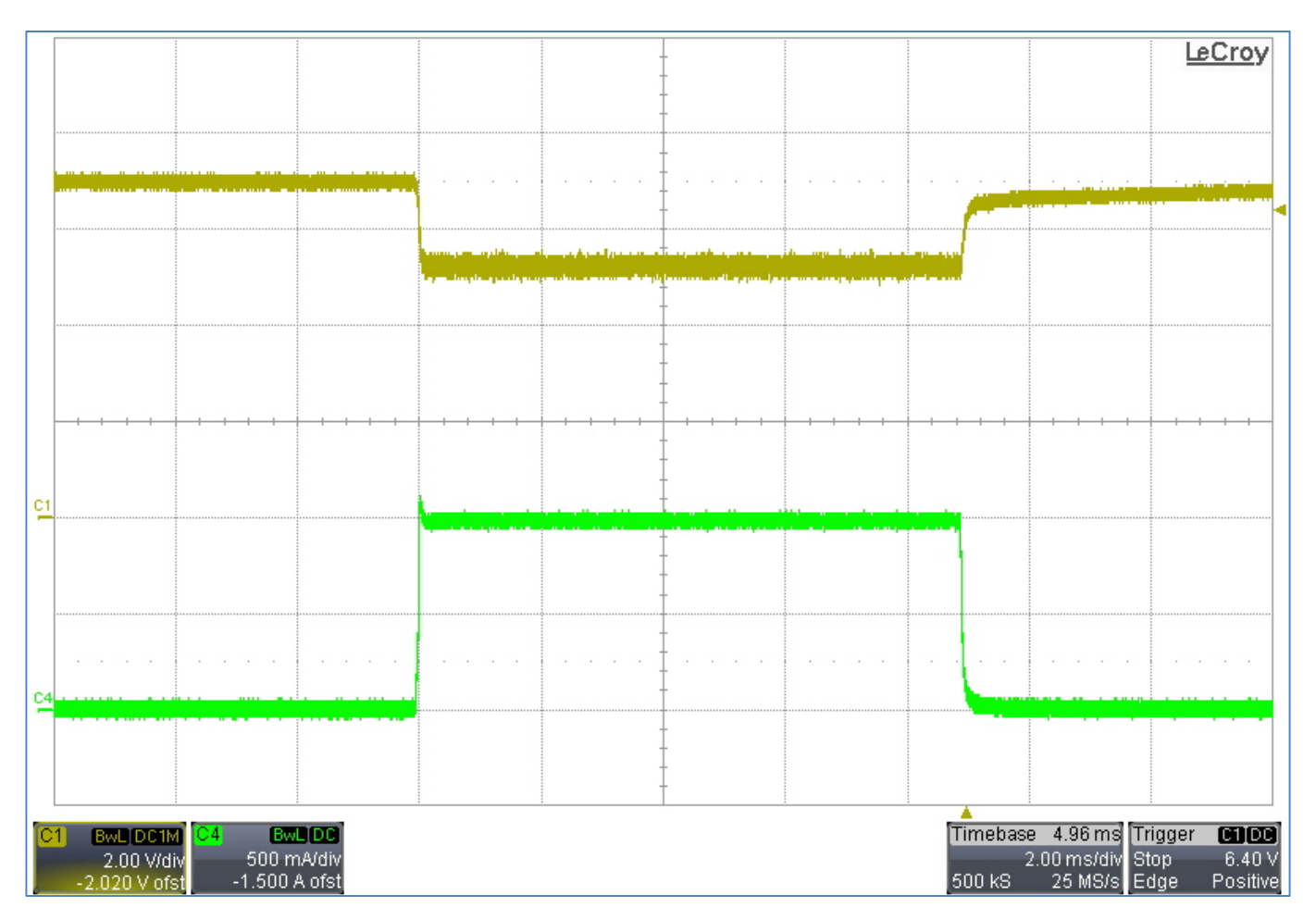

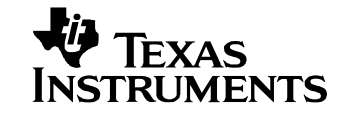

# **9 Switching Waveforms**

#### *9.1 Primary Waveform*

The image below shows the voltage waveform on the phase pin (pin 2) of the controller (U1). The output was loaded with 1A and the input voltage was 14V.

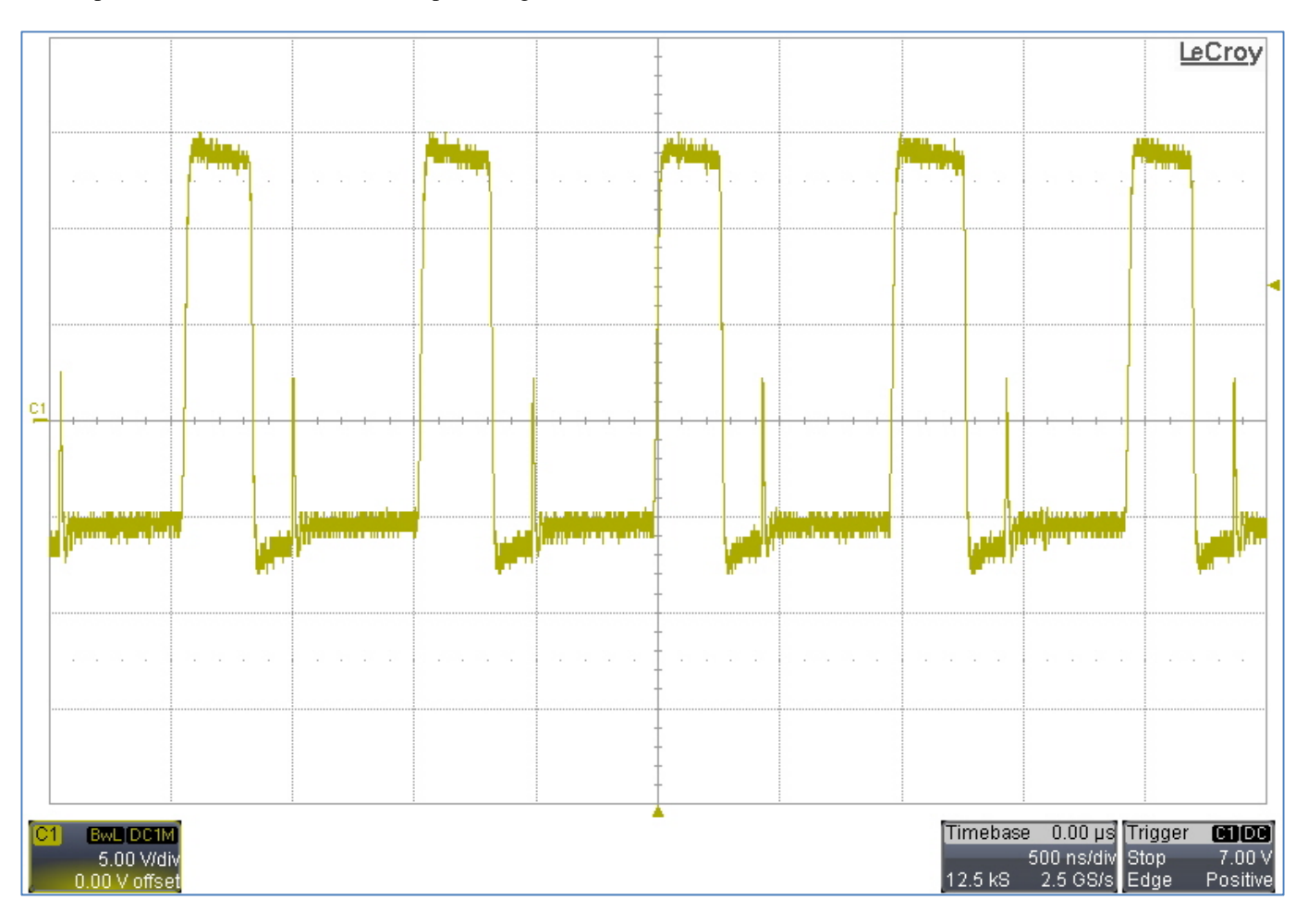

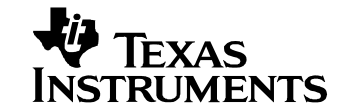

#### *9.2 Secondary Waveform*

The image below shows the voltage waveform on the anode of the output diode (D1). The output was loaded with 1A and the input voltage was 14V.

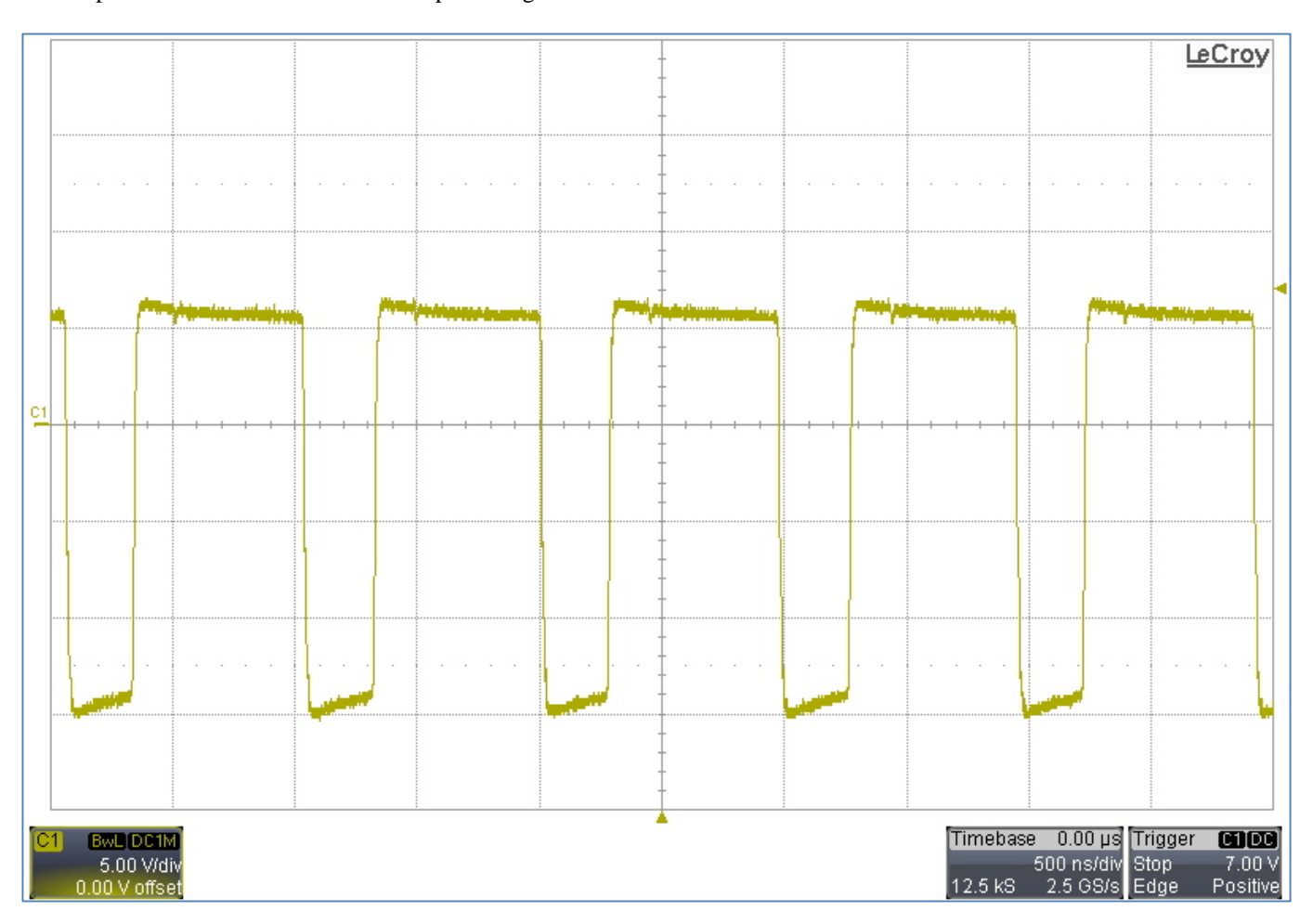

#### **IMPORTANT NOTICE AND DISCLAIMER**

TI PROVIDES TECHNICAL AND RELIABILITY DATA (INCLUDING DATASHEETS), DESIGN RESOURCES (INCLUDING REFERENCE DESIGNS), APPLICATION OR OTHER DESIGN ADVICE, WEB TOOLS, SAFETY INFORMATION, AND OTHER RESOURCES "AS IS" AND WITH ALL FAULTS, AND DISCLAIMS ALL WARRANTIES, EXPRESS AND IMPLIED, INCLUDING WITHOUT LIMITATION ANY IMPLIED WARRANTIES OF MERCHANTABILITY, FITNESS FOR A PARTICULAR PURPOSE OR NON-INFRINGEMENT OF THIRD PARTY INTELLECTUAL PROPERTY RIGHTS.

These resources are intended for skilled developers designing with TI products. You are solely responsible for (1) selecting the appropriate TI products for your application, (2) designing, validating and testing your application, and (3) ensuring your application meets applicable standards, and any other safety, security, or other requirements. These resources are subject to change without notice. TI grants you permission to use these resources only for development of an application that uses the TI products described in the resource. Other reproduction and display of these resources is prohibited. No license is granted to any other TI intellectual property right or to any third party intellectual property right. TI disclaims responsibility for, and you will fully indemnify TI and its representatives against, any claims, damages, costs, losses, and liabilities arising out of your use of these resources.

TI's products are provided subject to TI's Terms of Sale [\(https:www.ti.com/legal/termsofsale.html\)](https://www.ti.com/legal/termsofsale.html) or other applicable terms available either on [ti.com](https://www.ti.com) or provided in conjunction with such TI products. TI's provision of these resources does not expand or otherwise alter TI's applicable warranties or warranty disclaimers for TI products.

> Mailing Address: Texas Instruments, Post Office Box 655303, Dallas, Texas 75265 Copyright © 2021, Texas Instruments Incorporated